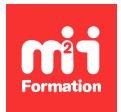

**Développez vos talents Certiiez vos compétences**

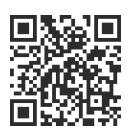

Excel 2019 / 2021 et Excel 365

# **Etre opérationnel avec Excel - Avec certiication**

3 jours (21h00) | ★★★★★ 5/5 | EXC-ETOP | Code RS ou RNCP : RS5252 | Certification TOSA Excel (incluse) | Évaluation qualitative de in de stage | Formation délivrée en présentiel ou distanciel

Formations Bureautique › Logiciels Bureautique › Excel 2019 / 2021 et Excel 365

*Contenu mis à jour le 13/10/2023. Document téléchargé le 23/05/2024.*

## **Objectifs de formation**

A l'issue de cette formation, vous serez capable de :

- Organiser et utiliser un classeur
- Construire des tableaux (simples et complexes)
- Utiliser les styles et thèmes prédéinis pour la mise en forme
- Concevoir des formules de calculs simples et complexes
- Représenter des données au travers de différents types de graphiques
- Insérer des objets graphiques
- Préparer une mise en page pour imprimer
- Utiliser les listes de données
- Effectuer des tris simples et multiples
- Utiliser l'outil valeur cible
- Analyser les données dans un tableau croisé dynamique.

## **Compétences attestées par la certiication**

- Les compétences attestées sont variables en fonction du score obtenu (de 351 à 1000)
- Ce score déterminera un niveau (initial, basique, opérationnel, avancé ou expert) selon lequel vos compétences vous seront attribuées

Lien pour visualiser le détail de la certification enregistrée au RS : <https://www.francecompetences.fr/recherche/rs/5252/>

## **Modalités, méthodes et moyens pédagogiques**

Formation délivrée en présentiel ou distanciel\* (blended-learning, e-learning, classe virtuelle, présentiel à distance).

Le formateur alterne entre méthode\*\* démonstrative, interrogative et active (via des travaux pratiques et/ou des mises en situation).

Variables suivant les formations, les moyens pédagogiques mis en oeuvre sont :

- Ordinateurs Mac ou PC (sauf pour certains cours de l'offre Management), connexion internet fibre, tableau blanc ou paperboard, vidéoprojecteur ou écran tactile interactif (pour le distanciel)
- Environnements de formation installés sur les postes de travail ou en ligne
- Supports de cours et exercices

En cas de formation intra sur site externe à M2i, le client s'assure et s'engage également à avoir toutes les ressources matérielles pédagogiques nécessaires (équipements informatiques...) au bon déroulement de l'action de formation visée conformément aux prérequis indiqués dans le programme de formation communiqué.

*\* nous consulter pour la faisabilité en distanciel*

*\*\* ratio variable selon le cours suivi*

#### **Prérequis**

Avoir une bonne connaissance de l'utilisation d'un ordinateur.

## **Public concerné**

Autodidactes disposant de compétences de base à valider sur Excel pour accéder aux fonctionnalités avancées.

## **Cette formation :**

- Est animée par un consultant-formateur dont les compétences techniques, professionnelles et pédagogiques ont été validées par des diplômes et/ou testées et approuvées par l'éditeur et/ou par M2i Formation
- Bénéicie d'un suivi de son exécution par une feuille de présence émargée par demi-journée par les stagiaires et le formateur.

## **Programme**

#### **1ère demi-journée**

#### **Découvrir Excel**

- Découverte du tableur
- Généralités sur l'environnement Excel
- L'onglet Fichier
- Ouverture d'un classeur
- Gestion des fenêtres
- Déplacement dans un classeur
- Saisie de données dans Excel
- Rechercher / remplacer
- Modiication du contenu d'une cellule
- Vériicateur d'orthographe
- Sélection et effacement de cellules
- Annulation et rétablissement d'une action
- Enregistrement d'un classeur
- Utiliser la zone de recherche pour trouver une fonctionnalité ou obtenir de l'aide

#### **Personnaliser les feuilles des classeurs dans Excel**

- Création d'un nouveau classeur
- Nom d'une feuille, couleur de l'onglet
- Insertion, suppression de feuilles
- Déplacement, copie et masquage d'une feuille
- Utilisation du groupe de travail

#### *Exemples de travaux pratiques (à titre indicatif)*

## **2ème demi-journée**

#### **Réaliser des calculs avec Excel (formules, fonctions)**

- Saisie d'une formule de calcul avec opérateurs
- Fonctions statistiques simples (SOMME, MOYENNE, MAX, MIN)
- Calcul d'un pourcentage
- Référence absolue dans une formule
- Formules conditionnelles (SI, SI imbriqués, OU, ET)
- Copie vers des cellules
	- Adjacentes
- Non adjacentes
- Comprendre les principales erreurs de calcul : #NOM?, #DIV/0!, #####

#### **Présenter les données sous Excel**

- Formats numériques simples
- Format des cellules (police, couleur, alignement, bordure...)
- Les différentes options du collage spécial
- Utiliser les thèmes et les styles
- Utiliser la mise en forme conditionnelle
- Outil Analyse rapide

#### *Exemples de travaux pratiques (à titre indicatif)*

– *Utiliser les fonctions usuelles (SOMME, MOYENNE) dans un tableau existant et mettre en forme les données*

## **3ème demi-journée**

#### **Gérer les cellules dans Excel**

- Zoom d'affichage
- Le mode plein écran
- Largeur de colonne / hauteur de ligne
- Insertion / suppression de lignes, de colonnes...
- Déplacement de cellules
- Copie rapide de la mise en forme d'une cellule
- Fusion de cellules
- Orientation
- Affichage de plusieurs lignes dans une cellule
- Copie de résultats de calcul

#### **Imprimer un classeur Excel**

- Mise en page
- Aperçu et impression
- Titres de colonnes / lignes répétées à l'impression
- Masquage des éléments d'une feuille
- Zone d'impression
- Saut de page
- En-tête et pied de page

#### *Exemples de travaux pratiques (à titre indicatif)*

- *Faire tenir un tableau sur une page à l'impression*
- *Ajouter le logo de la société en en-tête*

## **4ème demi-journée**

#### **Présenter des chiffres avec des graphiques**

- Outil d'aide au choix du type de graphique
- Création et déplacement d'un graphique
- Mise en forme
- **3/5** [m2iformation.fr](http://www.m2iformation.fr) | [client@m2iformation.fr](mailto:client@m2iformation.fr) | 01 44 53 36 00 (Prix d'un appel local)
- Modiication des éléments texte du graphique
- Imprimer un graphique

#### **Insérer des objets graphiques**

- Insérer
	- Une image
	- Une forme
	- Un graphique SmartArt

#### *Exemples de travaux pratiques (à titre indicatif)*

- *Création de différents graphes à partir d'un même tableau*
- *Résolution de problème d'impressions de tableaux ne tenant pas sur une page*

## **5ème demi-journée**

#### **Utiliser des listes de données (tableaux de données) avec Excel**

- Création d'un tableau de type liste de données
- Utilisation du remplissage instantané
- Tris simples et multiples
- Filtres automatiques et avancés
- Calculs automatiques dans un tableau Excel
- Filtrer dynamiquement avec les segments
- Mise en forme conditionnelle simple

#### **Analyse et simulation de calculs**

– Outil Valeur cible

#### *Exemples de travaux pratiques (à titre indicatif)*

– *Transformer une liste en tableau de données et exploiter ses fonctionnalités de tris et de iltres*

## **6ème demi-journée**

#### **Analyser grâce au Tableau Croisé Dynamique (TCD)**

- Notion et création de TCD avec Excel
- Outil d'aide au choix du TCD
- Loupe d'analyse rapide
- Modification d'un TCD dans Excel
- Sélection / copie / déplacement / suppression d'un TCD
- Disposition / mise en forme d'un TCD
- Filtrer dynamiquement avec les segments
- Insérer une chronologie
- Connecter plusieurs TCD à un segment ou une chronologie
- Gérer des relations entre tableaux pour la réalisation de TCD multi-tables
- Insérer un graphique croisé dynamique

#### *Exemple de travaux pratiques (à titre indicatif)*

– *Analyser grâce au TCD une liste de données fournie*

## **Passage de la certification**

- Le prix de la certiication est inclus dans la formation
- L'examen (en français) sera passé soit à la fin de la formation, soit ultérieurement dans nos centres de formation
- Il s'effectuera en ligne et durera en moyenne 1h00
- 351 points minimum seront nécessaires pour l'obtention de la certiication (le score obtenu attestera d'un niveau de compétence)

## **Modalités d'évaluation des acquis**

- En cours de formation, par des exercices pratiques
- Et, en fin de formation, par un questionnaire d'auto-évaluation et une certification

## **Les + de la formation**

Ce cours peut être également animé sur Mac (merci de le préciser à votre conseiller formation).

## **Accessibilité de la formation**

Le groupe M2i s'engage pour faciliter l'accessibilité de ses formations. Les détails de l'accueil des personnes en situation de handicap sont consultables sur la page [Accueil et Handicap](https://www.m2iformation.fr/accueil-et-handicap/).

## **Modalités et délais d'accès à la formation**

Les formations M2i sont disponibles selon les modalités proposées sur la page programme. Les inscriptions sont possibles jusqu'à 48 heures ouvrées avant le début de la formation. Dans le cas d'une formation financée par le CPF, ce délai est porté à 11 jours ouvrés.